**https://www.leads4pass.com/professional-cloud-devops-engineer.html** 2024 Latest leads4pass PROFESSIONAL-CLOUD-DEVOPS-ENGINEER PDF and VCE dumps Download

# **PROFESSIONAL-CLOUD-DEVOPS-ENGINEERQ&As**

Professional Cloud DevOps Engineer

### **Pass Google PROFESSIONAL-CLOUD-DEVOPS-ENGINEER Exam with 100% Guarantee**

Free Download Real Questions & Answers **PDF** and **VCE** file from:

**https://www.leads4pass.com/professional-cloud-devops-engineer.html**

100% Passing Guarantee 100% Money Back Assurance

Following Questions and Answers are all new published by Google Official Exam Center

**https://www.leads4pass.com/professional-cloud-devops-engineer.html** 2024 Latest leads4pass PROFESSIONAL-CLOUD-DEVOPS-ENGINEER PDF and VCE dumps Download

- **B** Instant Download After Purchase
- **@ 100% Money Back Guarantee**
- 365 Days Free Update
- 800,000+ Satisfied Customers

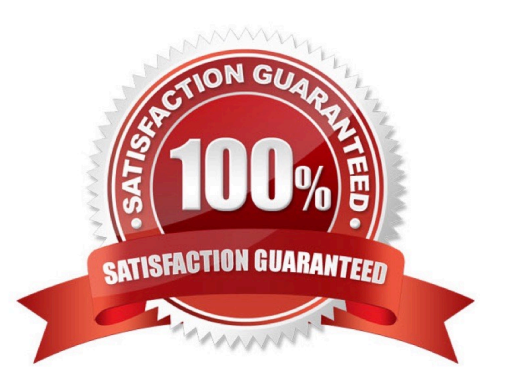

#### **QUESTION 1**

You built a serverless application by using Cloud Run and deployed the application to your production environment. You want to identify the resource utilization of the application for cost optimization. What should you do?

A. Use Cloud Trace with distributed tracing to monitor the resource utilization of the application.

B. Use Cloud Profiler with Ops Agent to monitor the CPU and memory utilization of the application.

C. Use Cloud Monitoring to monitor the container CPU and memory utilization of the application.

D. Use Cloud Ops to create logs-based metrics to monitor the resource utilization of the application.

Correct Answer: C

#### **QUESTION 2**

You support a high-traffic web application with a microservice architecture. The home page of the application displays multiple widgets containing content such as the current weather, stock prices, and news headlines. The main serving thread makes a call to a dedicated microservice for each widget and then lays out the homepage for the user. The microservices occasionally fail; when that happens, the serving thread serves the homepage with some missing content. Users of the application are unhappy if this degraded mode occurs too frequently, but they would rather have some content served instead of no content at all. You want to set a Service Level Objective (SLO) to ensure that the user experience does not degrade too much. What Service Level Indicator (SLI) should you use to measure this?

A. A quality SLI: the ratio of non-degraded responses to total responses.

B. An availability SLI: the ratio of healthy microservices to the total number of microservices.

C. A freshness SLI: the proportion of widgets that have been updated within the last 10 minutes.

D. A latency SLI: the ratio of microservice calls that complete in under 100 ms to the total number of microservice calls.

Correct Answer: A

https://cloud.google.com/architecture/adopting-slos

#### **QUESTION 3**

You currently store the virtual machine (VM) utilization logs in Stackdriver. You need to provide an easy-to-share interactive VM utilization dashboard that is updated in real time and contains information aggregated on a quarterly basis. You want to use Google Cloud Platform solutions. What should you do?

A. 1. Export VM utilization logs from Stackdriver to BigQuery.

2.

Create a dashboard in Data Studio.

3.

Share the dashboard with your stakeholders.

B. 1. Export VM utilization logs from Stackdriver to Cloud Pub/Sub.

 $\mathcal{L}$ 

From Cloud Pub/Sub, send the logs to a Security Information and Event Management (SIEM) system.

3.

Build the dashboards in the SIEM system and share with your stakeholders.

C. 1. Export VM utilization logs from Stackdriver to BigQuery.

2.

From BigQuery, export the logs to a CSV file.

3.

Import the CSV file into Google Sheets.

4.

Build a dashboard in Google Sheets and share it with your stakeholders.

D. 1. Export VM utilization logs from Stackdriver to a Cloud Storage bucket.

2.

Enable the Cloud Storage API to pull the logs programmatically.

3.

Build a custom data visualization application.

4.

Display the pulled logs in a custom dashboard.

Correct Answer: A

#### **QUESTION 4**

You have deployed a fleet of Compute Engine instances in Google Cloud. You need to ensure that monitoring metrics and logs for the instances are visible in Cloud Logging and Cloud Monitoring by your company\\'s operations and cyber security teams. You need to grant the required roles for the Compute Engine service account by using Identity and Access Management (IAM) while following the principle of least privilege. What should you do?

A. Grant the logging.logWriter and monitoring.metricWriter roles to the Compute Engine service accounts.

B. Grant the logging.admin and monitoring.editor roles to the Compute Engine service accounts.

C. Grant the logging.editor and monitoring.metricWriter roles to the Compute Engine service accounts.

D. Grant the logging.logWriter and monitoring.editor roles to the Compute Engine service accounts.

Correct Answer: A

Remove admin role from the options and there is no such role as logging.editor

#### **QUESTION 5**

Your Cloud Run application writes unstructured logs as text strings to Cloud Logging. You want to convert the unstructured logs to JSON-based structured logs. What should you do?

A. Modify the application to use Cloud Logging software development kit (SDK), and send log entries with a jsonPayload field.

B. Install a Fluent Bit sidecar container, and use a JSON parser.

C. Install the log agent in the Cloud Run container image, and use the log agent to forward logs to Cloud Logging.

D. Configure the log agent to convert log text payload to JSON payload.

Correct Answer: D

https://cloud.google.com/logging/docs/agent/logging/configuration#process-payload

[PROFESSIONAL-CLOUD-](https://www.leads4pass.com/professional-cloud-devops-engineer.html)[DEVOPS-ENGINEER PDF](https://www.leads4pass.com/professional-cloud-devops-engineer.html) **[Dumps](https://www.leads4pass.com/professional-cloud-devops-engineer.html)** 

[PROFESSIONAL-CLOUD-](https://www.leads4pass.com/professional-cloud-devops-engineer.html)[DEVOPS-ENGINEER Exam](https://www.leads4pass.com/professional-cloud-devops-engineer.html) **[Questions](https://www.leads4pass.com/professional-cloud-devops-engineer.html)** 

[PROFESSIONAL-CLOUD-](https://www.leads4pass.com/professional-cloud-devops-engineer.html)[DEVOPS-ENGINEER](https://www.leads4pass.com/professional-cloud-devops-engineer.html) **[Braindumps](https://www.leads4pass.com/professional-cloud-devops-engineer.html)**